## Win32 Openssl PDF

https://www.100test.com/kao\_ti2020/647/2021\_2022\_Win32\_E5\_B 9\_B3\_E5\_8F\_c97\_647468.htm OpenSSL C OpenSSL

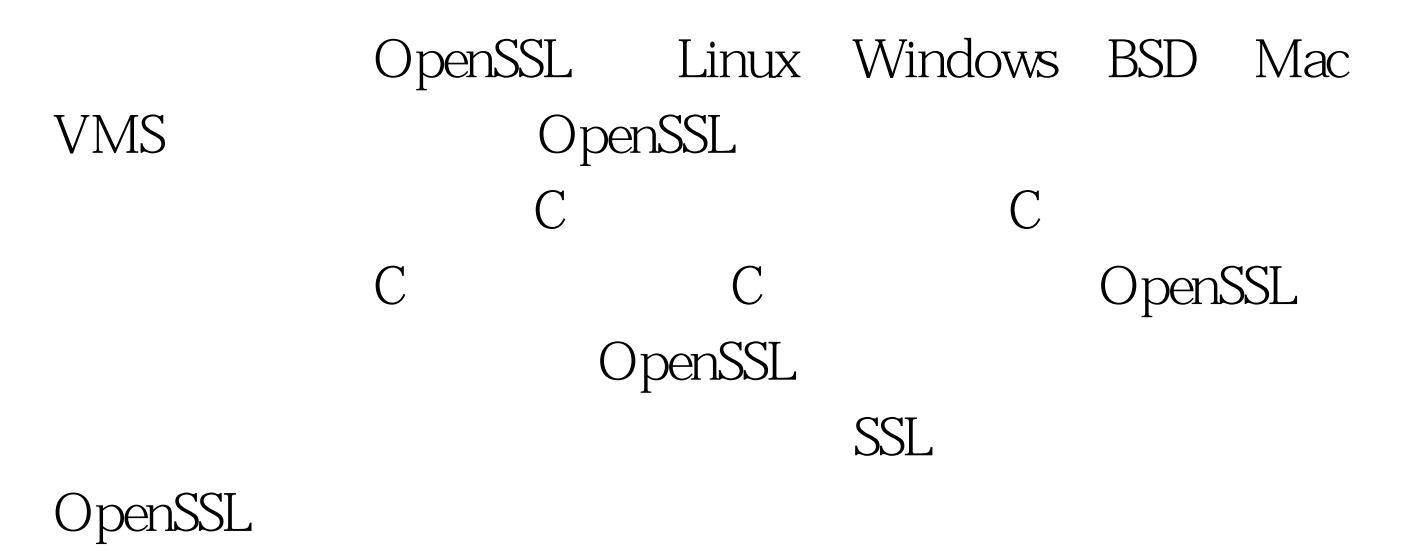

OpenSSL

## $SSL$

Openssl 0.9.8i

http://www.openssl.org/source/openssl-0.9.8i.tar.gz ActivePerl 本5.8.8.822

Windows/5.8/ActivePerl-5.8.8.822-MSWin32-x86-280952.msi"  $100Test$ www.100test.com